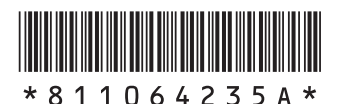

## **VALUESTAR N**

NF

**添付品を確認してください**

## **1 保証書で型番を確認してください。**

型番

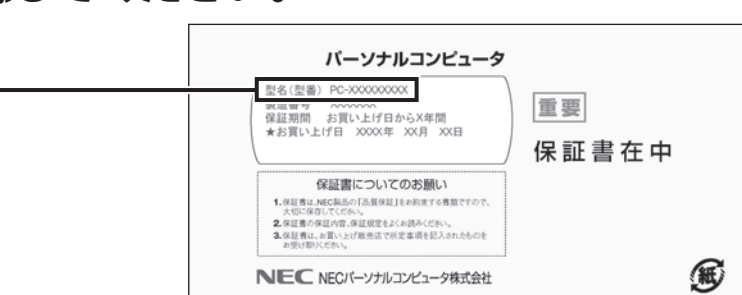

## **2 確認した型番の列を見て、添付品を確認してください。**

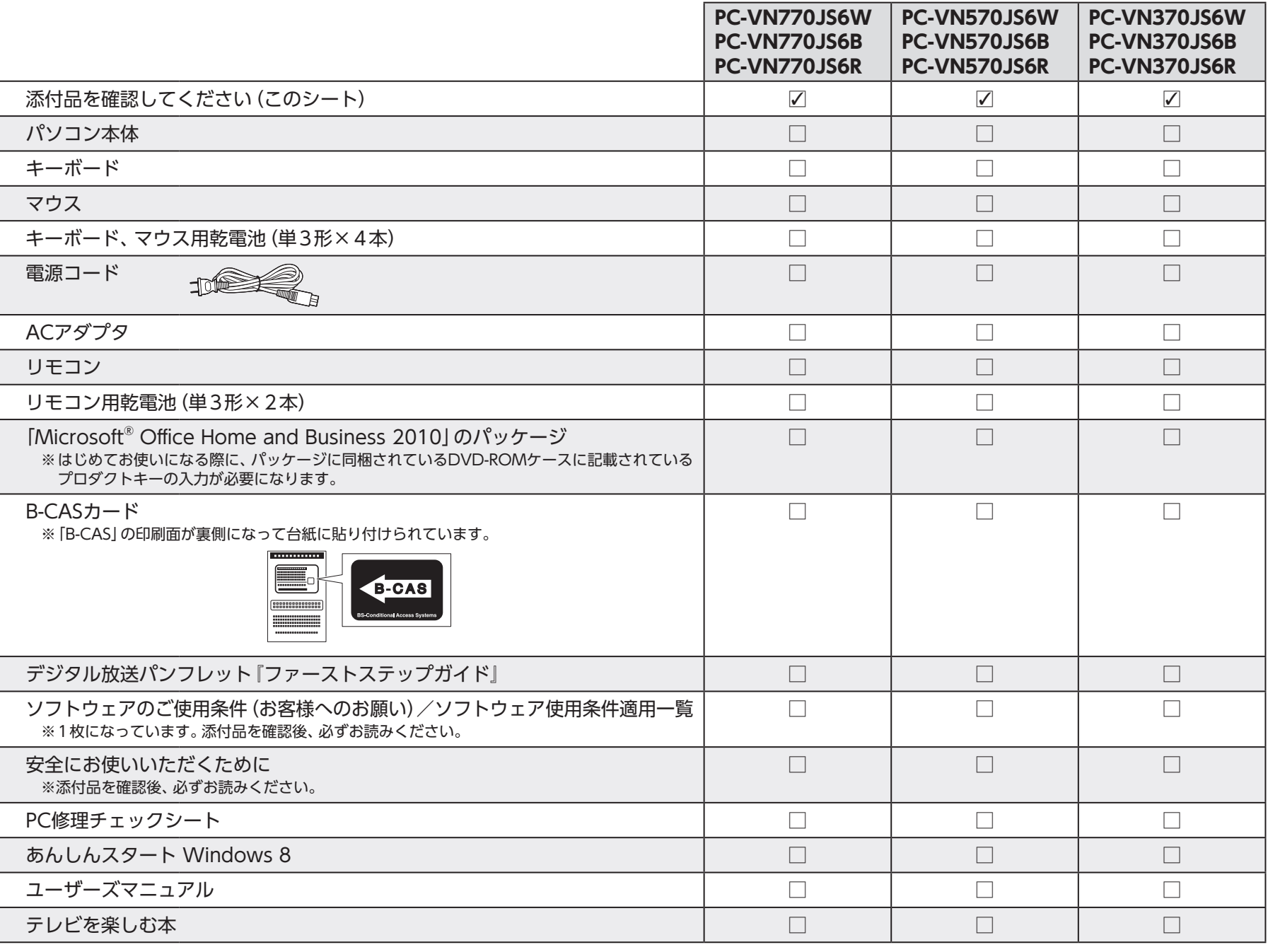

## **添付品が足りないときは**

万一、足りないものがあったり、添付品の一部が破損していたときは、すぐに下記までお問い合わせください。 **NECサポート窓口(121(ワントゥワン)コンタクトセンター) 【10120-977-121** 

※音声ガイダンスにしたがって、「故障診断・修理受付」を選択してください。

※電話番号をよくお確かめになり、おかけください。

※携帯電話やPHS、もしくはIP電話など、上記電話番号をご利用いただけないお客様は次の電話番号へおかけください。  **03-6670-6000**(通話料お客様負担)